<sup>Документ подисан подговорению й подпись и и выс<mark>шего образования российской федерации</mark></sup> Дата подписания: 30.**Федерильное государственн</mark>ое автономное образовательное учреждение высшего образования** Информация о владельце: ФИО: Исаев Игорь Магомедович Должность: Проректор по безопасности и общим вопросам Уникальный программный ключ:

d7a26b9e8ca85e9<del>8e</del>5de2eb454b4659d061f249<br>d7a26b9e8ca85e9**8ec3de2eb454b4659d061f249** 

# Рабочая программа дисциплины (модуля)

# **Математические методы оптимизации в подземном строительстве**

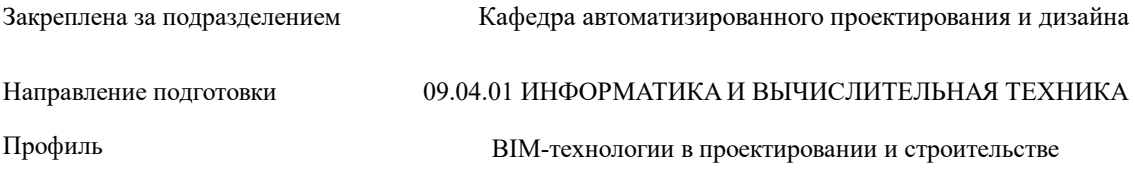

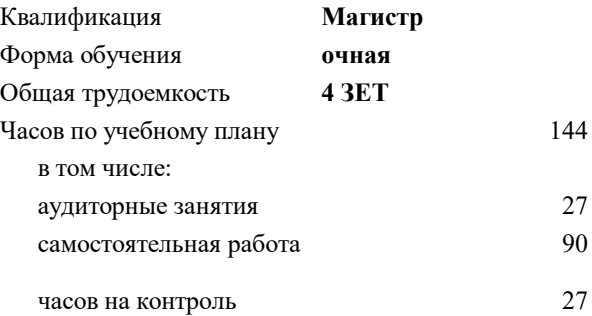

экзамен 4 Формы контроля в семестрах:

#### **Распределение часов дисциплины по семестрам**

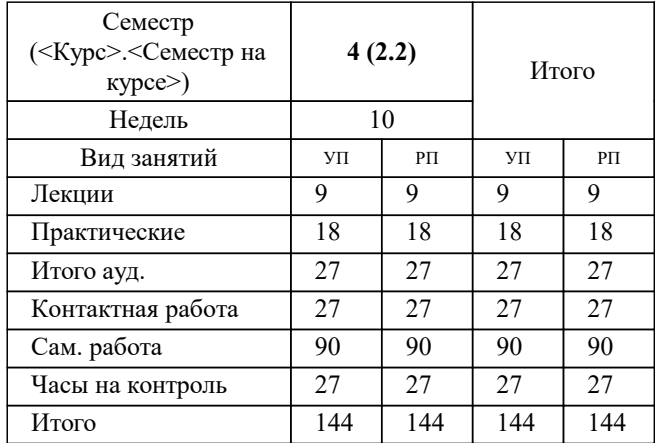

УП: 09.04.01-МИВТ-22-1.plx стр. 2

Программу составил(и): *дтн, профессор, Петров Андрей Евгеньевич*

Рабочая программа

#### **Математические методы оптимизации в подземном строительстве**

Разработана в соответствии с ОС ВО:

Самостоятельно устанавливаемый образовательный стандарт высшего образования - магистратура Федеральное государственное автономное образовательное учреждение высшего образования «Национальный исследовательский технологический университет «МИСиС» по направлению подготовки 09.04.01 ИНФОРМАТИКА И ВЫЧИСЛИТЕЛЬНАЯ ТЕХНИКА (приказ от 05.03.2020 г. № 95 о.в.)

Составлена на основании учебного плана:

09.04.01 Информатика и вычислительная техника, 09.04.01-МИВТ-22-1.plx BIM-технологии в проектировании и строительстве, утвержденного Ученым советом ФГАОУ ВО НИТУ "МИСиС" в составе соответствующей ОПОП ВО 22.09.2022, протокол № 8-22

Утверждена в составе ОПОП ВО:

09.04.01 Информатика и вычислительная техника, BIM-технологии в проектировании и строительстве, утвержденной Ученым советом ФГАОУ ВО НИТУ "МИСиС" 22.09.2022, протокол № 8-22

**Кафедра автоматизированного проектирования и дизайна** Рабочая программа одобрена на заседании

Протокол от 18.06.2020 г., №10

Руководитель подразделения Горбатов Александр Вячеславович

#### **1. ЦЕЛИ ОСВОЕНИЯ**

1.1 Целью освоения дисциплины "Математические методы оптимизации в подземном строительстве" является подготовка специалистов в области информационных и BIM-технологий в проектировании, строительстве и эксплуатации технически сложных надземных и подземных комплексов, знающих теоретические основы математических методов оптимизации в подземном строительстве, владеющих новейшими методами проектирования, моделирования, расчета конструкций и сооружений и умеющих их использовать в практической деятельности в строительных организациях

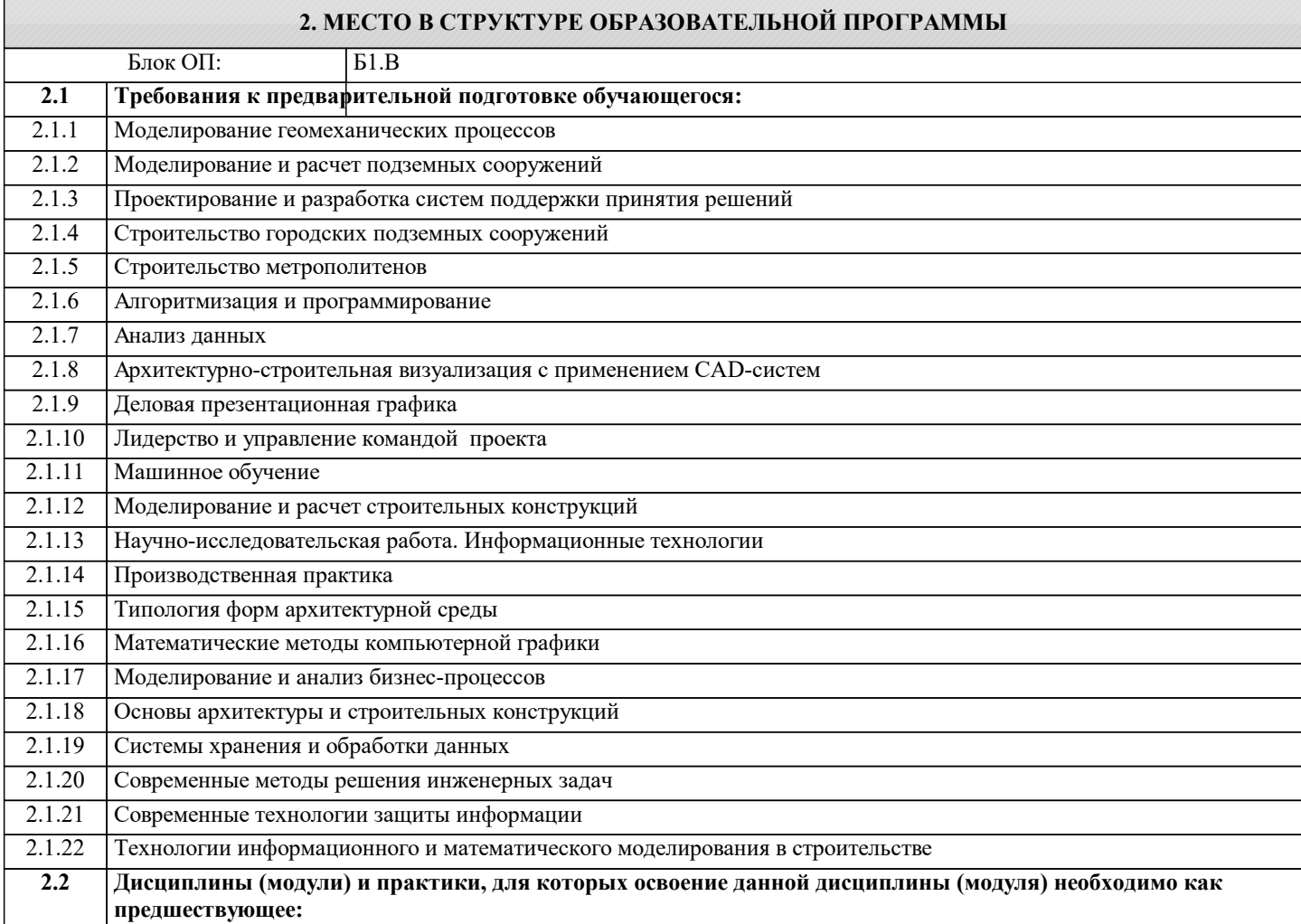

#### **3. РЕЗУЛЬТАТЫ ОБУЧЕНИЯ ПО ДИСЦИПЛИНЕ, СООТНЕСЕННЫЕ С ФОРМИРУЕМЫМИ КОМПЕТЕНЦИЯМИ**

**ОПК-1: Способен самостоятельно приобретать, развивать и применять математические, естественнонаучные, социально-экономические и профессиональные знания для решения нестандартных задач, в том числе в новой или незнакомой среде и в междисциплинарном контексте**

**Знать:**

ОПК-1-З1 Знает, как самостоятельно приобретать, развивать и применять математические, естественнонаучные, социально -экономические и профессиональные знания для решения нестандартных задач, в том числе в новой или незнакомой среде и в междисциплинарном контексте

**УК-1: Способен осуществлять критический анализ новых и сложных инженерных объектов, процессов и систем в междисциплинарном контексте, проблемных ситуаций на основе системного подхода, выбрать и применить наиболее подходящие и актуальные методы из существующих аналитических, вычислительных и экспериментальных методов или новых и инновационных методов, вырабатывать стратегию действий**

**Знать:**

УК-1-З1 Способен демонстрировать глубокое знание и понимание фундаментальных наук, а также знания в междисциплинарных областях профессиональной деятельности

**ОПК-1: Способен самостоятельно приобретать, развивать и применять математические, естественнонаучные, социально-экономические и профессиональные знания для решения нестандартных задач, в том числе в новой или незнакомой среде и в междисциплинарном контексте**

**Уметь:**

ОПК-1-У1 Умеет самостоятельно приобретать, развивать и применять математические, естественнонаучные, социальноэкономические и профессиональные знания для решения нестандартных задач, в том числе в новой или незнакомой среде.

**УК-6: Способен определять и реализовывать приоритеты собственной деятельности и способы ее совершенствования на основе самооценки, участвовать в обучении на протяжении всей жизни**

**Уметь:**

УК-6-У1 Способен определять и реализовывать приоритеты собственной деятельности и способы ее совершенствования на основе самооценки, участвовать в обучении на протяжении всей жизни

**ПК-3: Способен организовать процесс выполнения проектных работ, проведения согласований и экспертиз, сдачи документации техническому заказчику и авторский надзор с применением современных BIM-технологий Владеть:**

ПК-3-В1 Владеет способностью организовать процесс выполнения проектных работ, проведения согласований и экспертиз, сдачи документации техническому заказчику и авторский надзор с применением современных BIM-технологий

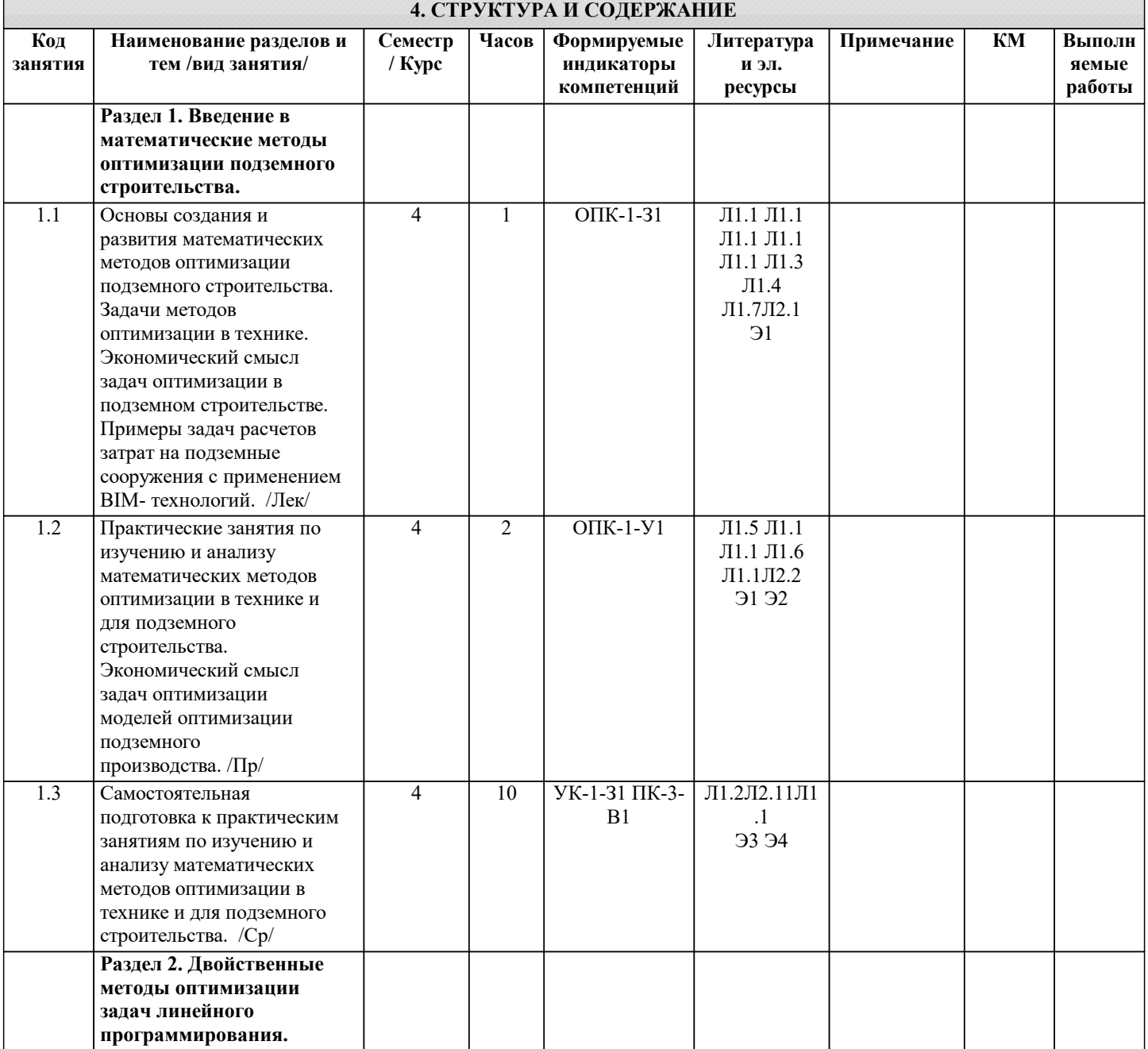

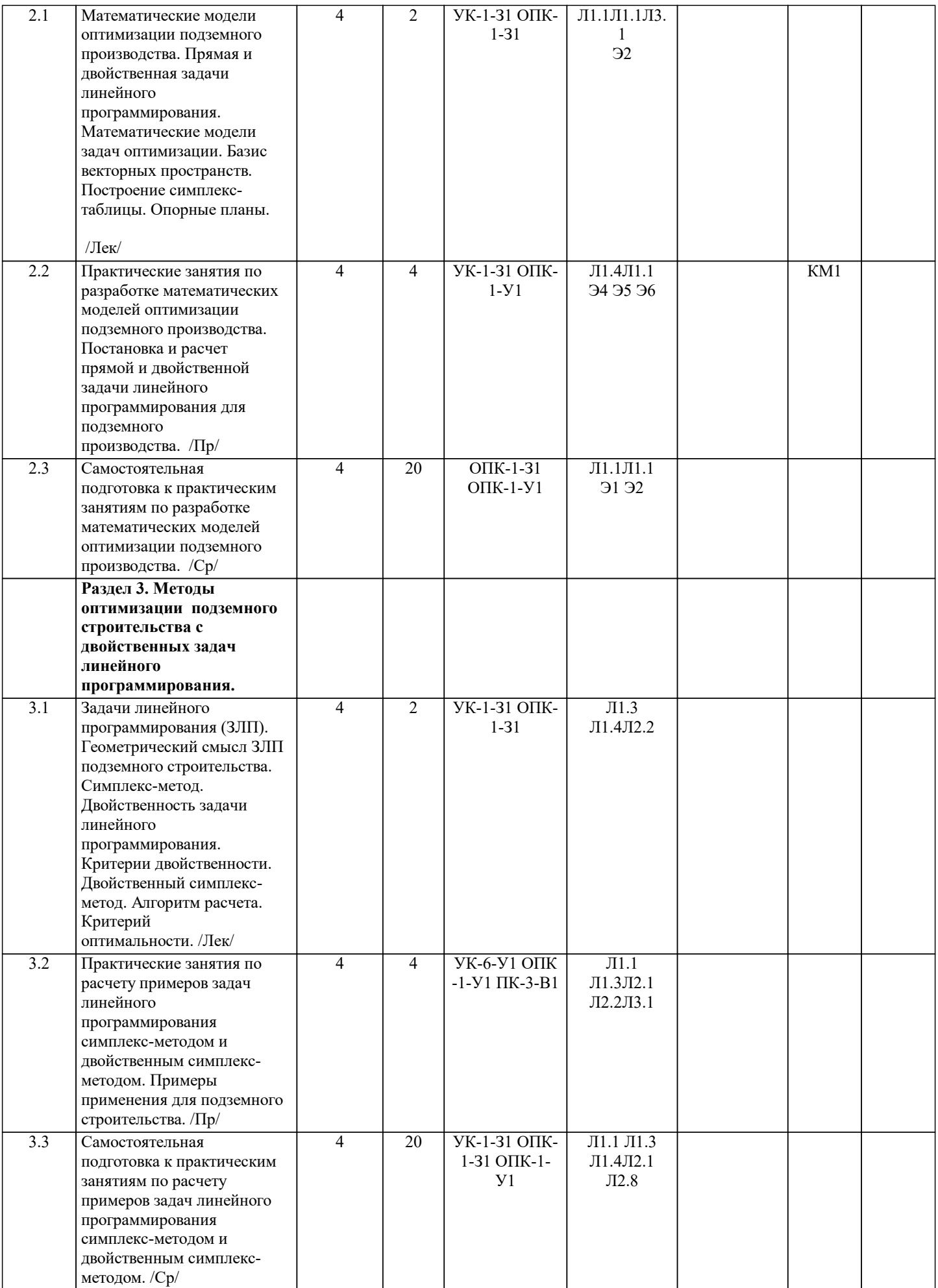

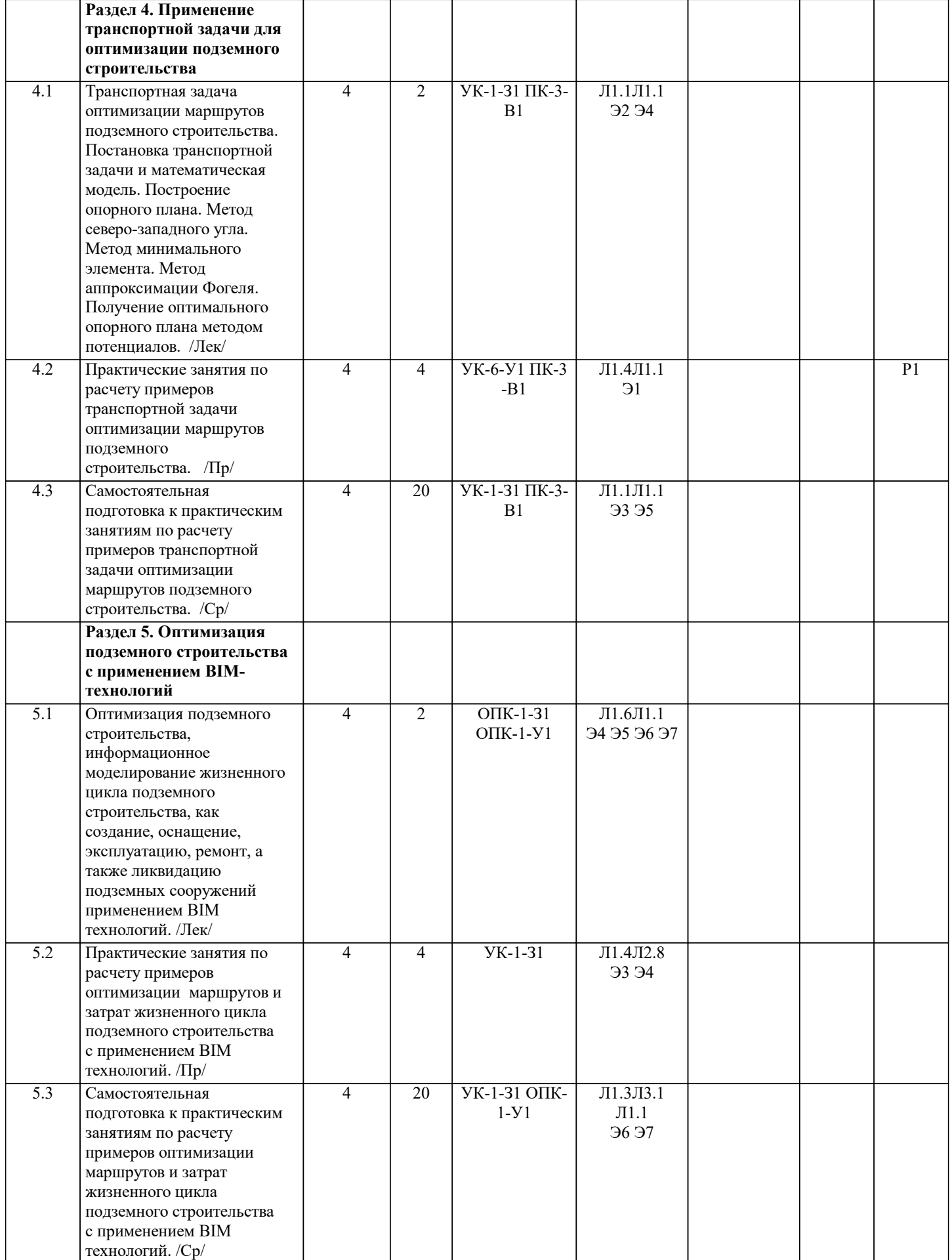

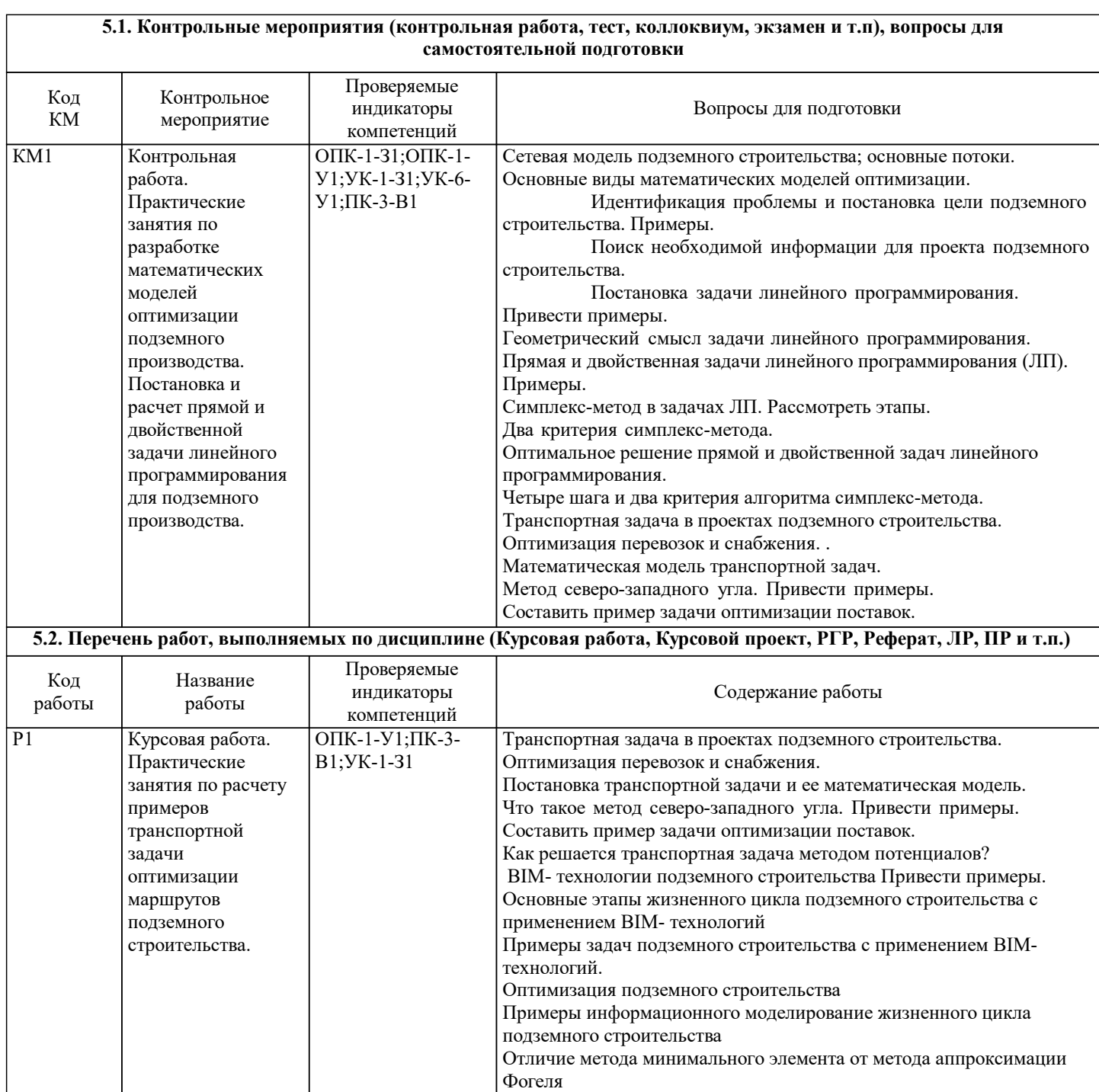

#### **5.3. Оценочные материалы, используемые для экзамена (описание билетов, тестов и т.п.)**

- Вопросы для подготовки к экзамену.
- 1. Системный анализ и цели развития подземного строительства ОПК-1-З1 ПК-3-В1
- 2. Процесс развития подземного строительства. УК-1-З1
- 
- 3. Сетевая модель подземного строительства; основные потоки. ОПК-1-З1
- 4. Основные виды математических моделей оптимизации. УК-1-31<br>5. Идентификация проблемы и постановка цели подземного строит 5. Идентификация проблемы и постановка цели подземного строительства. Примеры. УК-1-З1
- 
- 6. Поиск необходимой информации для проекта подземного строительства. ОПК-1-З1
- 7. Постановка задачи линейного программирования. Привести примеры. ОПК-1-У1 8. Геометрический смысл задачи линейного программирования. ПК-3-В1<br>9. Прямая и лвойственная залачи линейного программирования (ЛП). Пр
- 9. Прямая и двойственная задачи линейного программирования (ЛП). Примеры. ОПК-1-У1<br>10. Симплекс-метод в задачах ЛП. Рассмотреть этапы. ОПК-1-У1
- 10. Симплекс-метод в задачах ЛП. Рассмотреть этапы. ОПК-1-У1<br>11. Лва критерия симплекс-метола. ПК-3-В1
- 11. Два критерия симплекс-метода. ПК-3-В1<br>12. Как получается оптимальное решение пр
- 12. Как получается оптимальное решение прямой и двойственной задач линейного программирования. ОПК-1-У1
- 13. Четыре шага и два критерия алгоритма симплекс-метода. ОПК-1-У1<br>14. Пранспортная залача в проектах полземного строительства. Оптимиз
- 14. Пранспортная задача в проектах подземного строительства. Оптимизация перевозок и снабжения. ПК-3-В1 .<br>15. Постановка транспортной залачи и ее математическая молель. УК-1-31
- 15. Постановка транспортной задачи и ее математическая модель. УК-1-31<br>16. Что такое метол северо-запалного угла. Привести примеры. ОПК-1-У1
- 16. Что такое метод северо-западного угла. Привести примеры. ОПК-1-У1 ПК-3-В1<br>17. Составить пример залачи оптимизации поставок. ОПК-1-У1
- 
- 17. Составить пример задачи оптимизации поставок. ОПК-1-У1<br>18. Как решается транспортная залача метолом потенциалов? УК 18. Как решается транспортная задача методом потенциалов? УК-1-31<br>19 ито такое ВІМ-технологии полземного строительства? Привести в
- 
- 19. Что такое BIM- технологии подземного строительства? Привести примеры.ОПК-1-З1 20. Основные этапы жизненного цикла подземного строительства с применением BIM- технологий ОПК-1-У1
- 21. Примеры задач подземного строительства с применением BIM- технологий. ОПК-1-З1
- 22. В чем состоит оптимизация подземного строительства? УК-1-З1
- 23. Привести примеры информационного моделирование жизненного цикла подземного строительства, УК-1-З1
- 24. В чем состоит отличие метода минимального элемента от метода аппроксимации Фогеля. ОПК-1-З1
- 25. Каким задачам линейного программирования соответствуют минимизация затрат и максимизация прибыли? Привести примеры. ОПК-1-У1

### **5.4. Методика оценки освоения дисциплины (модуля, практики. НИР)**

Методические материалы оценки освоения дисциплины для экзамена

Экзаменационные билеты содержат два вопроса.

Ответ на оба вопроса - оценка 5.

Ответ на один вопрос - задается дополнительный вопрос на выбор экзаменатора. Если ответ получен - оценка 4. Ответ на один вопрос - задается дополнительный вопрос на выбор экзаменатора. Если ответ не получен - оценка 3. Если на оба вопроса нет ответов, то задается два дополнительных вопроса на выбор экзаменатора. Если ответ получен оценка 3.

Оценка «неудовлетворительно» - обучающийся допускает грубые ошибки в ответах, не умеет применять знания на практике, допускает ошибки в вопросах, относящихся к компетенции школьной программы. Если обучающийся не явился на экзамен – ставится «неявка».

Для оценивания уровня освоения материала по дисциплине при ответе на вопросы используется следующая шкала оценок: Оценка «отлично» - обучающийся показывает исчерпывающие знания в объеме пройденной программы, уверенно применяет полученные знания, умеет формулировать выводы из изложенного теоретического материала, знает рекомендованную литературу.

Оценка «хорошо» - обучающийся показывает достаточно полные знания в объеме пройденной программы, допускает незначительные ошибки при освещении заданных вопросов, правильно применяет знания, четко излагает материал. Оценка «удовлетворительно» - обучающийся показывает знания в объеме пройденной программы, ошибки в ответах исправляет после дополнительных вопросов, правильно действует по применению знаний на практике;

#### **6. УЧЕБНО-МЕТОДИЧЕСКОЕ И ИНФОРМАЦИОННОЕ ОБЕСПЕЧЕНИЕ**

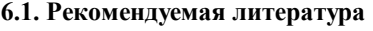

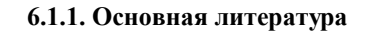

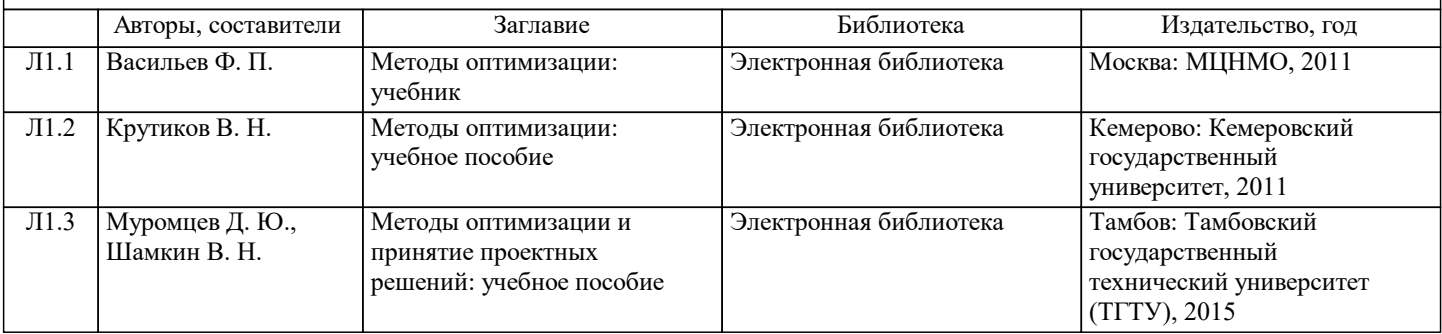

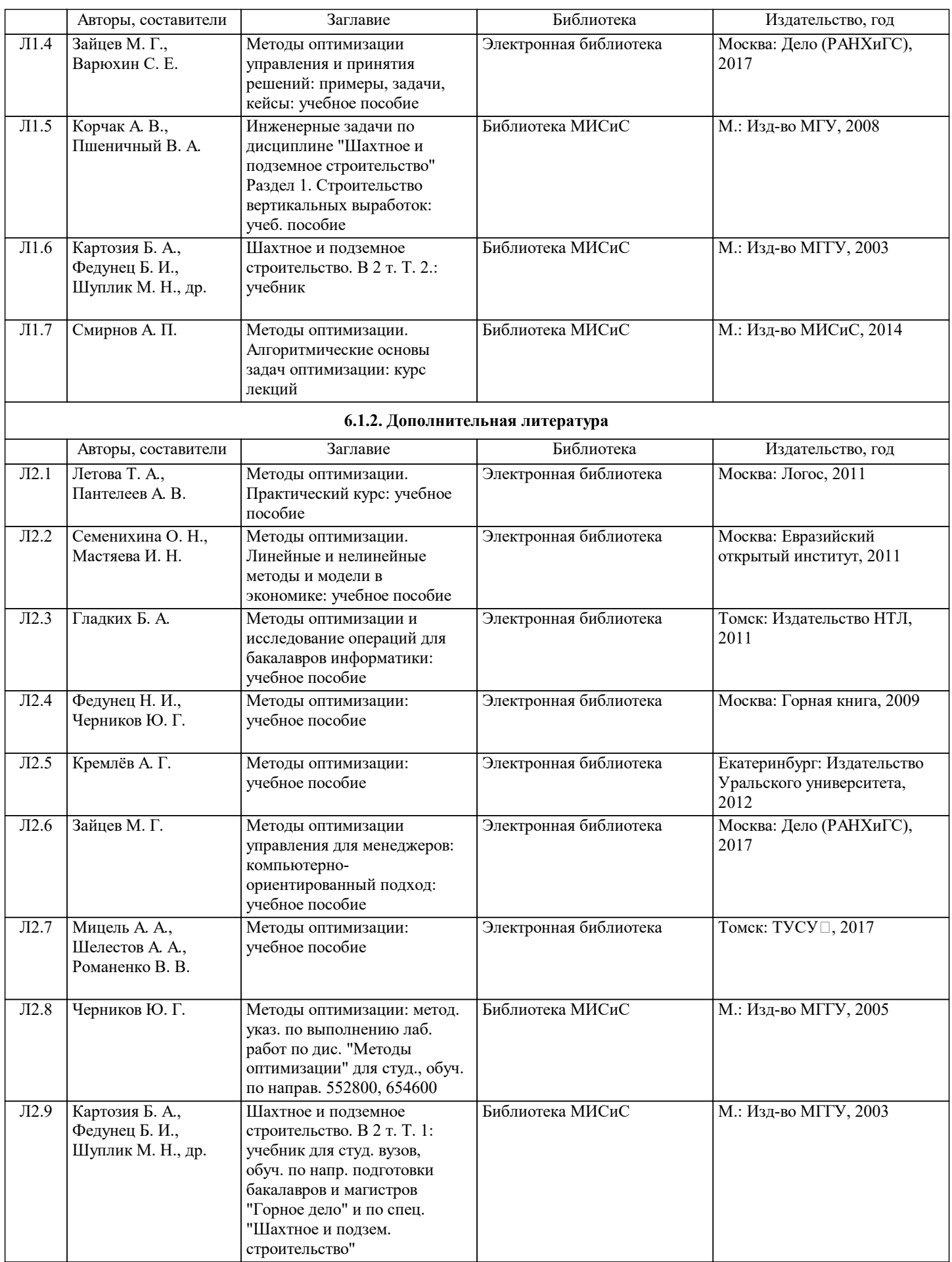

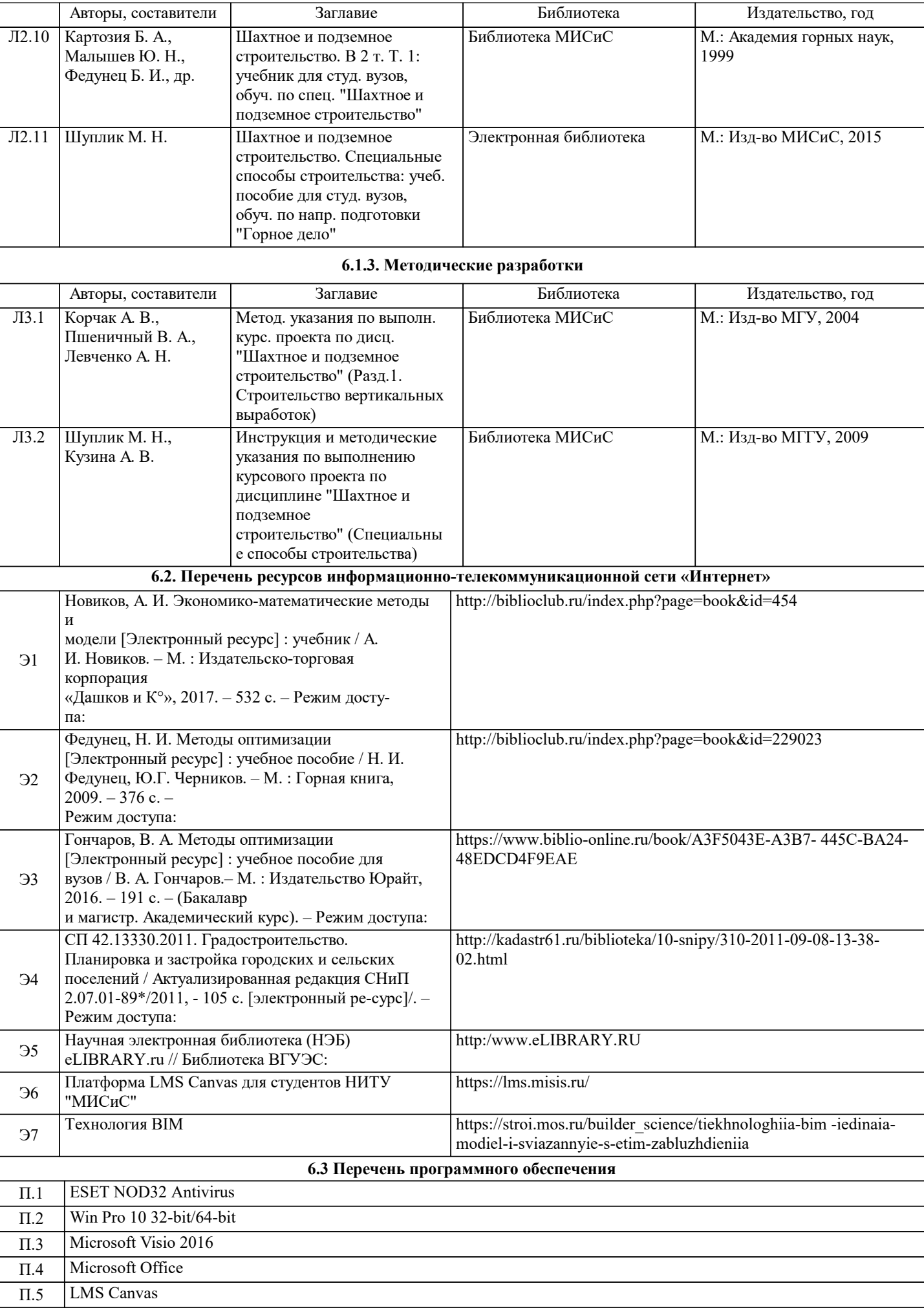

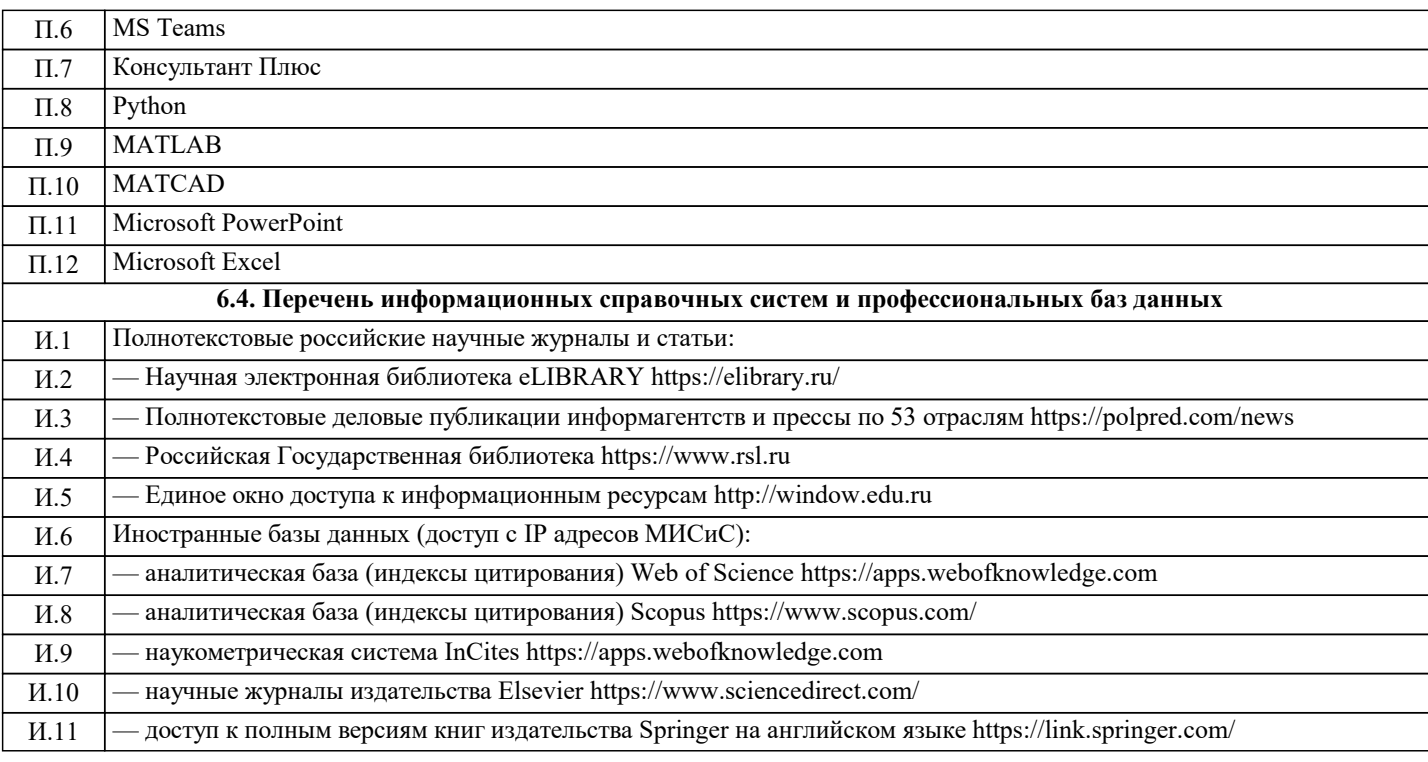

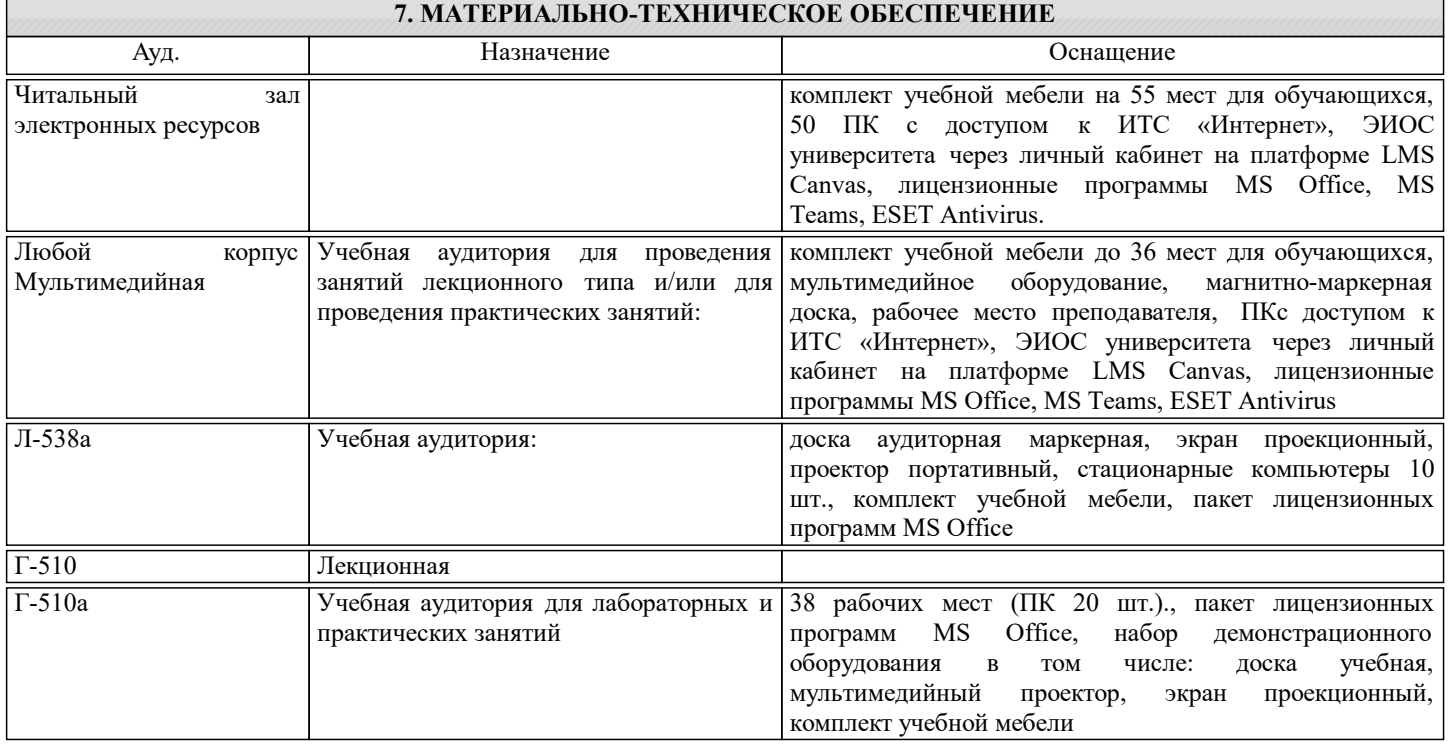

## **8. МЕТОДИЧЕСКИЕ УКАЗАНИЯ ДЛЯ ОБУЧАЮЩИХСЯ**

Обучающимся должны быть предоставлены возможности:

• использовать необходимые программно-аппаратные вычислительные средства;

• изучать специальную литературу и другую научно-техническую информацию, достижения отечественной и зарубежной науки и техники в соответствующей области знаний;

• участвовать в проведении научных исследований по управлению техническими системами или выполнении технических разработок;

• осуществлять сбор, обработку, анализ и систематизацию научно-технической информации.

Для обеспечения учебного процесса материально-техническими ресурсами используются:

1. Компьютерный класс, оборудованный для проведения практических работ средствами оргтехники,

персональными компьютерами, объединенными в сеть с выходом в Интернет;

2. Установленное лицензионное программное обеспечение.